### **MODULAR Crack [Win/Mac] [Latest 2022]**

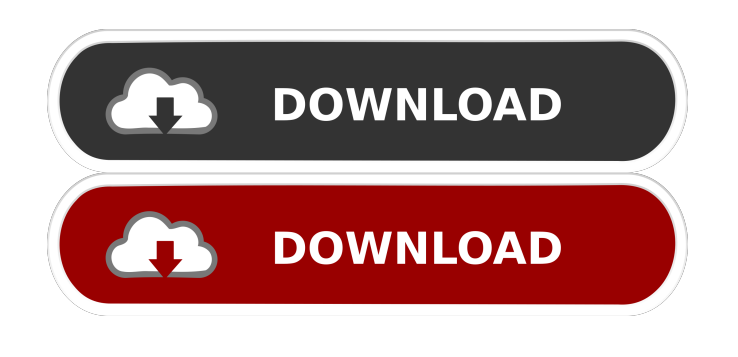

**MODULAR Crack [Win/Mac]**

MODULAR makes use of the igraph library and makes use of the modularity metrics (that have been used in various other studies). It helps identify modules with two modularity metrics (that have been used in various other studies). MODULAR makes use of a specific set of input parameters and then helps you identify modules based on them. For example, the following command will help you calculate the modularity metrics: setparm Parameter Name Value setparm ModularityMetric Type Name Value Examples: Setparm 'Parameter Name' Setparm 'Parameter Value' Setparm 'Parameter Type' Eg: Setparm'modularity\_max\_split' Setparm'modularity\_max\_leaf' Setparm'modularity\_threshold' Available

Modularity Metrics: \*'modularity\_max\_leaf' - Node level based method

\*'modularity\_max\_split' - Node level based method \*'modularity\_threshold' - Node level based method Input Parameters: \* 'Parameter Name' - The parameter name whose value is to be set \* 'Parameter Value' - The parameter value that is to be set \* 'Parameter Type' - The parameter type whose value is to be set \* 'Parameter Name' - The parameter name whose value is to be set \* 'Parameter Value' - The parameter value that is to be set \* 'Parameter Type' - The parameter type whose value is to be set \* 'Parameter Name' - The parameter name whose value is to be set \* 'Parameter Value' -

The parameter value that is to be set  $*$ 'Parameter Type' - The parameter type whose value is to be set \* 'Parameter Name' - The parameter name whose value is to be set \* 'Parameter Value' - The parameter value that is to be set \* 'Parameter Type' - The parameter type whose value is to be set Example Usage: Module Calculations: \$ python modular.py  $*$ Module Calculation with: Parameter Name: modularity\_max\_leaf Parameter Value: 200 Parameter Type: integer Parameter Name: modularity\_threshold Parameter Value: 0.5

## Parameter Type: real Module Calculation with: Parameter Name: modularity\_max\_split Parameter Value: 6 Parameter Type: integer Parameter Name: modularity\_threshold Parameter Value

**MODULAR Crack License Key Full Free [Win/Mac]**

## 77a5ca646e

MODULAR is an open source command linebased application that is very easy to install. MODULAR can help you calculate network modularity sets. MODULAR also makes use of modularity metrics that have been used in various other studies with distinct types of grids. The following metrics are supported: \* 'Global Metric' - The 'global metric' is an index that measures the quality of a module set based on its quality score. \* 'Local Metric' - The 'local metric' computes the modularity score in which the weight of the edges are scaled using a parameter called the resolution parameter. \* 'Node-degree Metric' - This metric computes the quality of a module set based on the degree of nodes in a graph. \* 'Overlap of Core Nodes' - The 'overlap of core nodes' metrics identifies the average overlap of the core nodes in a module set. \* 'Split Core Nodes' - The'split core nodes' metric identifies the fraction of core nodes that are in different modules. The following optimization methods are supported: \* 'fast greedy' - This method is very fast but is known to produce poorly separated modules. \*'simulated annealing' - This method is very

slow but is better than the previous method when both methods result in the same quality score. \* 'hybrid of fast greedy and simulated annealing' - This method is basically a combination of the previous two. \*'spectral partitioning' - This method is useful when a sparse graph is available. It can generate the same results as the previous 'hybrid of fast greedy and simulated annealing' method but it is much faster. \* 'hybrid of spectral partitioning and simulated annealing' - This method is an improvement of the previous two methods. It is efficient in cases of a large number of graphs. Detailed help information can be found in the '--help' option. Acknowledgement: The software was written by Guven Demirkiran and David Eppstein. A graphical user interface for the MODULAR application was also developed by the two developers and it is currently available for Windows, Linux and Mac OS X operating systems. The GUI for MODULAR is a set of three applications: MODULAR, QUADRI, and QUADRI-GUI. MODULAR provides the analysis of the network modularity. QUADRI, an R application, helps the users set the

**What's New in the MODULAR?**

# MODULAR is a Command Line-based application that calculates modularity metrics

for networks. The program can be used for analyzing graphs of various sizes. Moreover, it can also calculate modules for multiple types of grids, including, multi-levels, repeated modules, and hierarchical networks. MODULAR is a smart algorithm that can be used for solving problems related to multi-level and hierarchical networks. Furthermore, MODULAR is capable of calculating modularity metrics for all types of grids. MODULAR can be used to determine the modularity of specific algorithms, for example, 'backtracking', 'avoide', 'colt', 'et', 'ft', 'giant', 'hc', 'hcluster', 'hm', 'jh', 'jt', 'kmeans', 'lcs', 'ld','mcp','msc', 'pd', 'pds', 'qcs', 'rgc', 'rgs', 'rwc', 'rwl', 'rwt','sgm','smooth','spg','spm','stp', 'tlcs', 'tp', 'tpld', 'ucs', 'ucwl', 'vdc', 'vxcs', 'we', 'wnc', 'wnm', 'wnt', 'wsc', 'wsl', 'wsp', 'wtm', 'wtn' and 'wtod'. Here are a few other features of MODULAR: \* It supports different grids: \* It calculates modularity metrics for multi-level, hierarchical and repeated grids. \* It can be used to determine the modularity of specific algorithms, for example, 'backtracking', 'avoide', 'colt', 'et', 'ft', 'giant', 'hc', 'hcluster', 'hm', 'jh', 'jt', 'kmeans', 'lcs', 'ld','mcp','msc',

'pd', 'pds', 'qcs', 'rgc', 'rgs', 'rwc', 'rwl', 'rwt','sgm','smooth','spg','spm','stp', 'tlcs', 'tp', 'tpld', 'ucs', 'ucwl', 'vdc', 'vxcs', 'we', 'wnc', 'wnm', 'wnt', 'wsc', 'wsl', 'wsp', 'wtm', 'wtn' and 'wtod'. \* It provides a command line option to save modules for multiple graphs in a single file. \* It calculates the modules of multiple graphs in single files. \* It provides an option to save the nodes and links for each module. \* It allows you to create a python script to calculate modules.

#### **System Requirements For MODULAR:**

\* Android 4.0.3 or later \* 1024MB RAM or more \* Galaxy S4 mini \* About 24.5GB What's in the package? \* Document \* Soundtrack (title screen, credits, etc) \* Instruction manual \* User manual \* Facebook page \* Google+ page \* Twitter page \* Steam page \* Shipping and handling \* Order form \* Terms of use

## Related links:

[http://to-portal.com/upload/files/2022/06/RaqywGGEoZMlDbLRDZgm\\_06\\_eb9bf8e87e878e073177dfab037c2b4a](http://to-portal.com/upload/files/2022/06/RaqywGGEoZMlDbLRDZgm_06_eb9bf8e87e878e073177dfab037c2b4a_file.pdf) [\\_file.pdf](http://to-portal.com/upload/files/2022/06/RaqywGGEoZMlDbLRDZgm_06_eb9bf8e87e878e073177dfab037c2b4a_file.pdf) [https://technospace.co.in/upload/files/2022/06/8hmvOzzXH9gK1ns8tErw\\_06\\_eb9bf8e87e878e073177dfab037c2b](https://technospace.co.in/upload/files/2022/06/8hmvOzzXH9gK1ns8tErw_06_eb9bf8e87e878e073177dfab037c2b4a_file.pdf) [4a\\_file.pdf](https://technospace.co.in/upload/files/2022/06/8hmvOzzXH9gK1ns8tErw_06_eb9bf8e87e878e073177dfab037c2b4a_file.pdf) <https://NaturalhealingbyDoctor.com/wp-content/uploads/2022/06/frangian.pdf> <https://ourlittlelab.com/filseclab-personal-firewall-crack/> <https://www.designonline-deco.com/wp-content/uploads/2022/06/lonber.pdf> <https://midirectorionica.com/wp-content/uploads/2022/06/wandale.pdf> <https://aposhop-online.de/2022/06/06/m-taskbar-hider-crack-with-license-code-download-mac-win-march-2022/> <https://blackskillset.business/wp-content/uploads/2022/06/wharayn.pdf> <https://gitess.com/wp-content/uploads/2022/06/CrossIPTC.pdf> <https://nailpersona.com/wp-content/uploads/2022/06/samvyd.pdf>